## Ainekood: IFI6001 **Arvuti töövahendina** Maht 5 EAP Kontakttundide maht: 56 | Õppesemester: S | Eksam Eesmärk: Aidata kaasa teadmiste, oskuste ja praktilise kogemuse kujunemisele, mis võimaldab rakendada IKT vahendeid õppetöös ja mujal. Aidata kaasa oskuste kujunemisele töötamaks tüüpilise kontoritarkvarapaketiga, erinevate internetiteenustega ning sotsiaalse tarkvaraga Aine lühikirjeldus: (sh iseseisva töö sisu kirjeldus vastavuses iseseisva töö mahule) Töö Windows keskkonnas, failisüsteem ja –operatsioonid, töö arvutivõrgus. **Tekstitöötlus**. Teksti vormindamine, laadide kirjeldamine ja muutmine. Pealkirjad ja teksti liigendamine. Sisukorra loomine. Päised ja jalused, tekstisektsioonid. Graafika, tabelite, jooniste, valemite jms lisamine. Viited tekstis. Väljatrüki seadistamine. **Tabelarvutus**. Lahtrite vormindamine. Valemite koostamine. Andmetabelite loomine, päringud, sorteerimine. Diagrammide tüübid ja koostamine. **Esitlusgraafika**. Esitluse loomine ja kujundamine. Juhtslaidi kasutamine. Graafiliste elementide ja efektide lisamine. **Internetiteenused** (pilverakendused, failitransport, elektronpost jms). Arvutikasutaja turvalisus. E-teenused. Iseseisva töö kirjeldus. Iseseisvaks tööks on praktiliste ülesannete lahendamine kontoritarkvara kasutades. Harjutamiseks ja praktikumis läbivõetud teemade kinnistamiseks tuleb lõpetada praktikumis pooleli jäänud või lisaks antud ülesanded. Õpiväljundid: Kursuse läbinud üliõpilane: oskab iseseisvalt kujundada (äärised, päised/jalused, tekstilaadid, sisukord, viited, tabelid, loetelud) pikemaid dokumente, kasutades tekstitöötlustarkvara asjakohaseid võimalusi; oskab kasutada tabelarvutusprogrammi võimalusi valemeid ja lihtsamaid funktsioone sisaldavate tabelite loomiseks, andmetabelite töötlemiseks ja andmete visualiseerimiseks diagrammide abil; oskab luua esitlusi, järgides soovituslikke reegleid ja kasutades tarkvara võimalusi; oskab kasutada grupitöös kaasaegseid sotsiaalse tarkvara rakendusi; Hindamismeetodid: Eksam. Hinne kujuneb 100% eksami tulemuse alusel. Eksam koosneb praktiliste tekstitöötluse, tabelarvutuse ja esitlusgraafika ülesannete lahendamisest. Õppejõud: Lili Kesa Ingliskeelne nimetus: [Effective Computer Usage](http://www.tlu.ee/?LangID=1&CatID=1985&subAction=CourseData&Language=2&ID_AINE=83363&ID_SEM=&ID_SEM1=&SearchString=ifi6001&ID_TEAD=&ID_OSAK=&ID_TOOL=&Limit=0&ID_SEM_SELECT=&ID_KEEL=) Eeldusaine: Eeldusaine puudub Kohustuslik kirjandus: http://www.tlu.ee/~lili87/ATV/ Asenduskirjandus: Ainet pole võimalik läbida ainult asenduskirjanduse alusel. Õppetöös osalemise ja Praktikatundides osalemine on kohustuslik. Eksamile pääsemiseks ei tohi

## **"Arvuti töövahendina" kursuseprogramm**

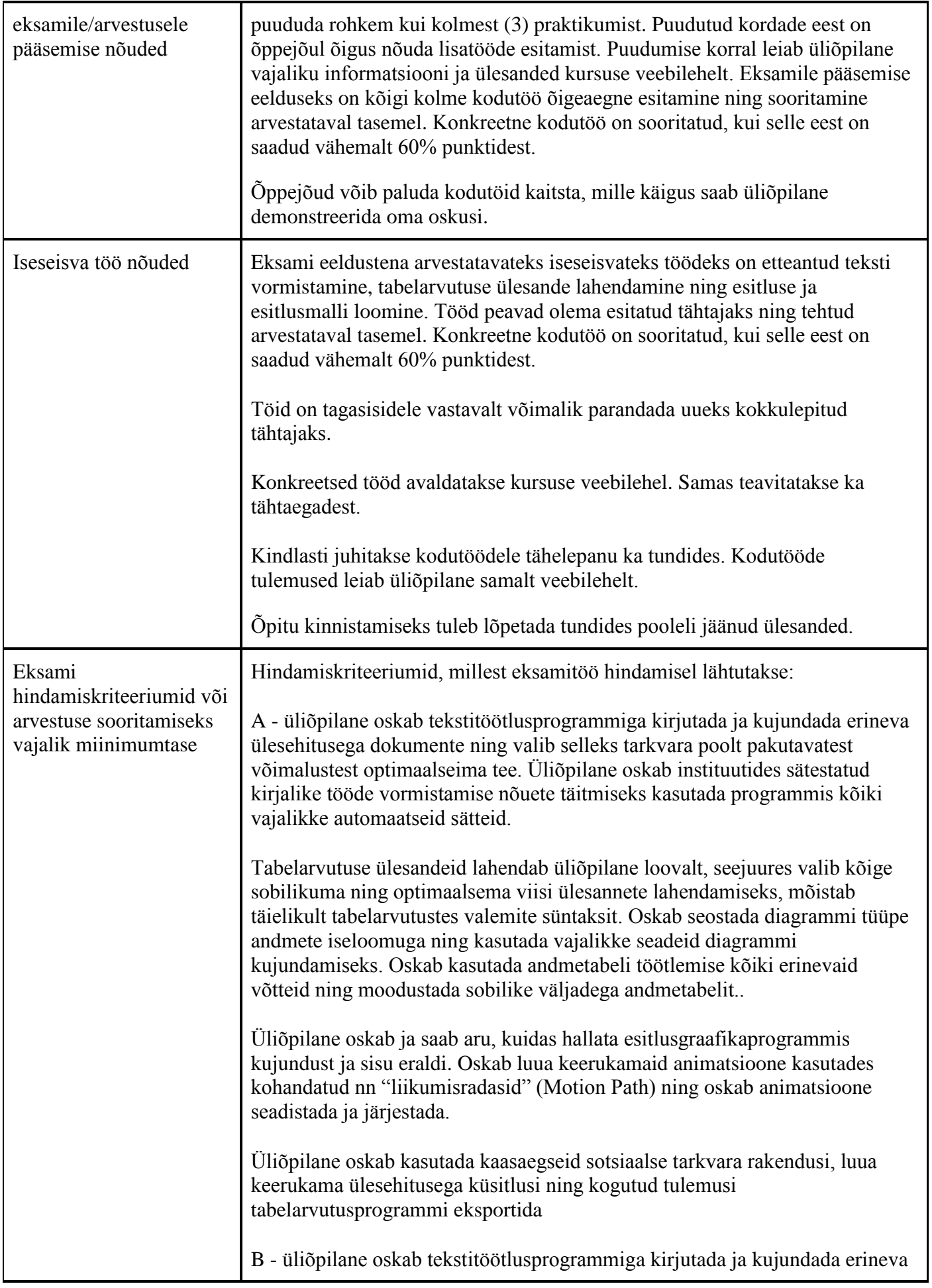

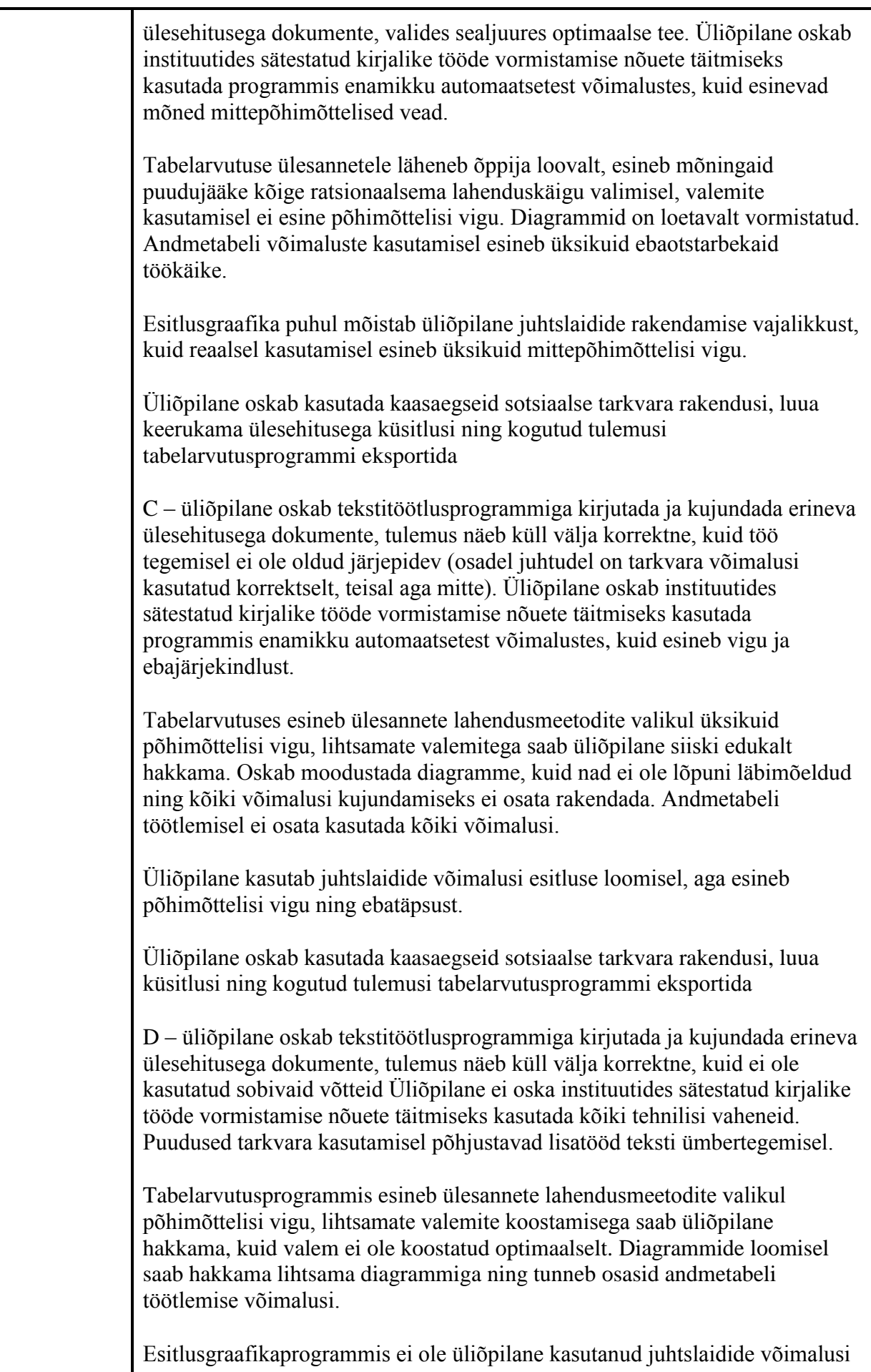

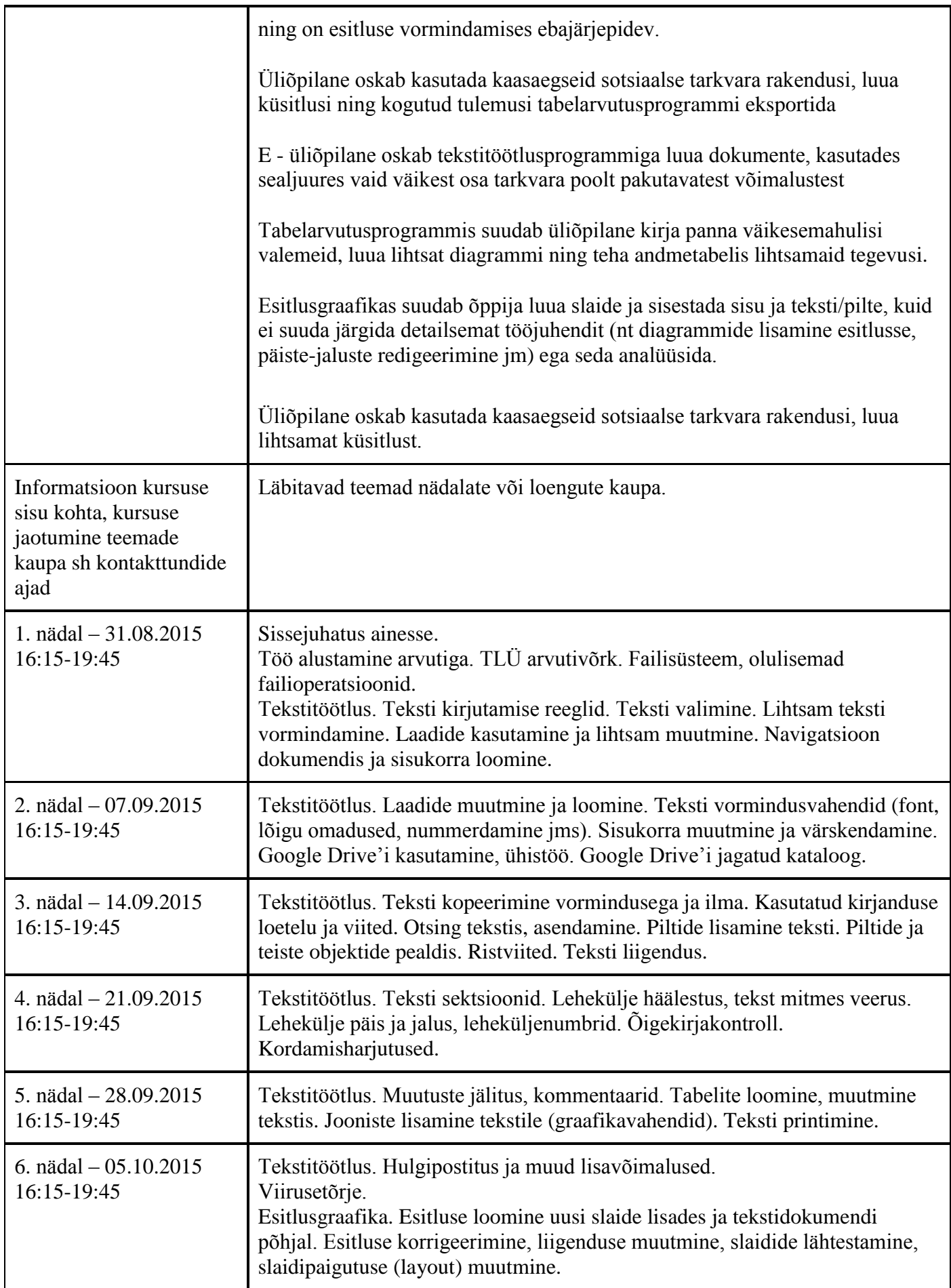

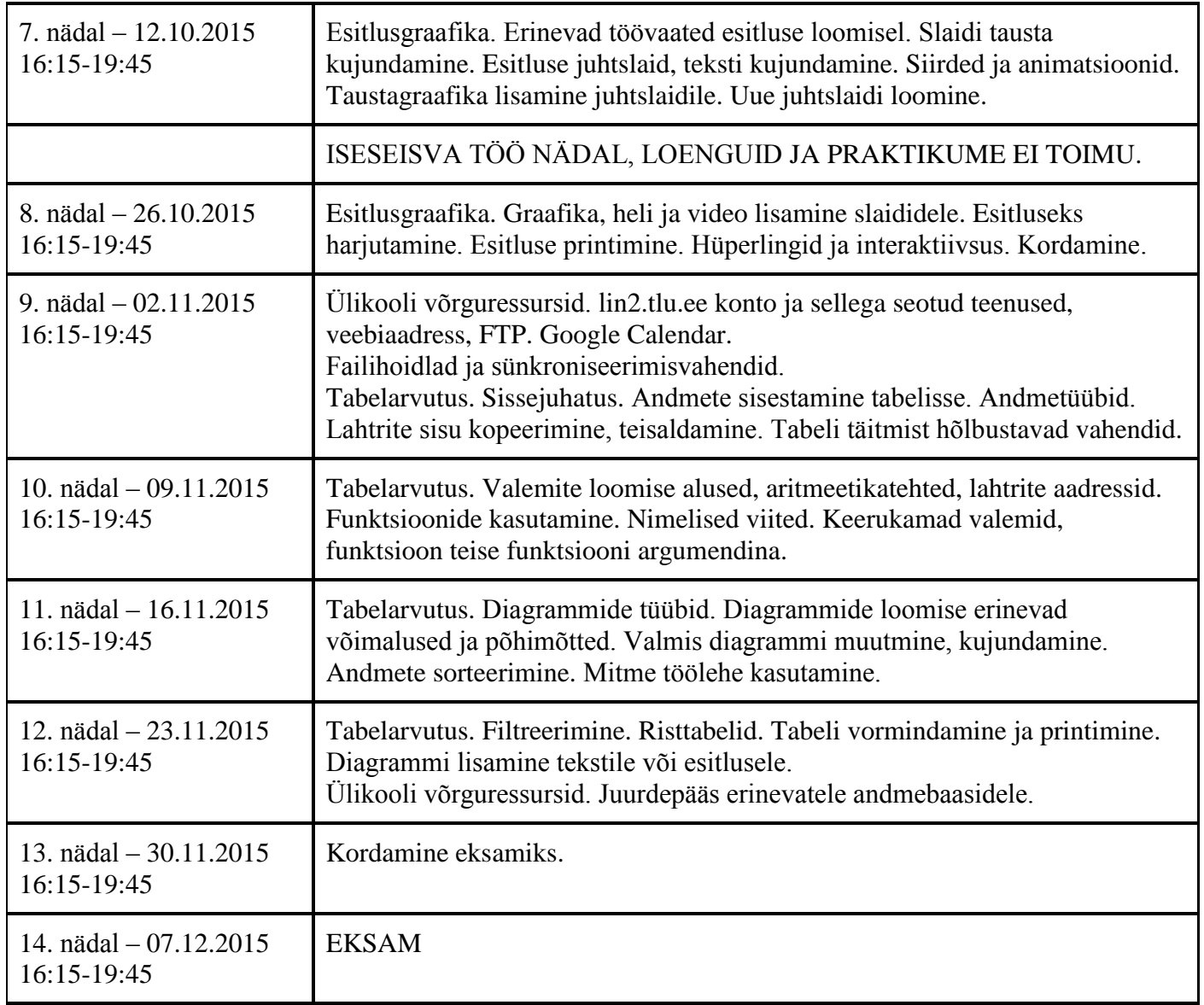

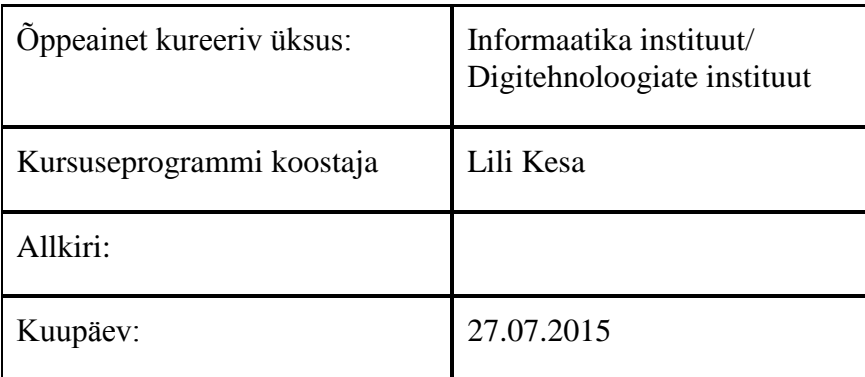

Kursuseprogramm registreeritud akadeemilises üksuses

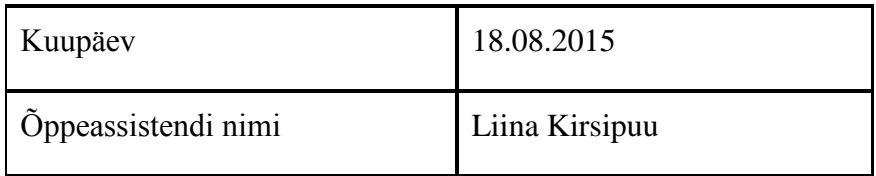

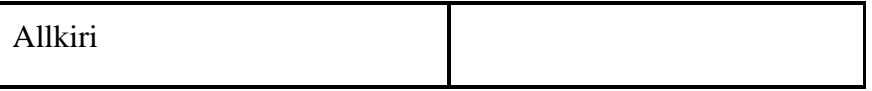